#### МУНИЦИПАЛЬНОЕ БЮДЖЕТНОЕ ОБЩЕОБРАЗОВАТЕЛЬНОЕ УЧРЕЖДЕНИЕ «СРЕДНЯЯ ОБЩЕОБРАЗОВАТЕЛЬНАЯ ШКОЛА № 20»

426028, УР, г. Ижевск, ул. Леваневского, д. 2а тел. 50-65-00, факс 49-25-04 e-mail: mou-20@yandex.ru

Рассмотрена на заседании методического объединения Протокол № 1 Or «25» 08.2023

**MOE OS** Утверждена Директор МБОУ «СОШ №20» Кудрявцев А.С. Приказ №150 от 29.08.2023 TESSO 1906

Принята на заседании педагогического Совета Протокол № 15 От «28» 08.2023

# РАБОЧАЯ ПРОГРАММА КУРСА ВНЕУРОЧНОЙ ДЕЯТЕЛЬНОСТИ «Школьная медиа-студия «Двадцатка» Направленность: техническая

#### $1.1.$ Направленность программы

Настоящая дополнительная общеобразовательная общеразвивающая программа относится к программам *технической направленности*. Данный курс способствует интересов учащихся; творческого развитию познавательных мышления: повышению интереса к предмету, имеет практическую направленность, так как учащимися знаний в области информационных технологий и получение практических навыков работы с графической информацией является составным элементом общей информационной культуры современного человека, служит дальнейшего роста профессионального мастерства. Реализация основой ДЛЯ программы позволяет заложить основы работы с графической информации, благодаря которой в будущем учащиеся смогут самостоятельно осваивать новые сложные графические программы

Данная программа разработана для учащихся  $10-15$  лет (5 – 9 классов).

#### 1.2. Актуальность программы

В жизни современного человека информация играет огромную роль, даже поверхностный анализ человеческой деятельности позволяет  $\mathbf{c}$ полной уверенностью утверждать: наиболее эффективным и удобным для восприятия видом информации была, есть и в обозримом будущем будет информация графическая. Любые объемы информации человек лучше усваивает, когда она зрения. Поэтому поступает через канал доля графических данных  $\bf{B}$ профессиональной деятельности любого рода неуклонно растет. Следовательно, требуются средства для работы с изображениями, и специалисты, умеющие грамотно работать с этими средствами. Это - исследователи в различных научных и прикладных областях, художники, конструкторы, специалисты по компьютерной верстке, дизайнеры, разработчики рекламной продукции, создатели Web-страниц, авторы мультимедиа-презентаций, медики, модельеры тканей и одежды. специалисты в области теле- и видеомонтажа и фотографы, др. Под «компьютерным художником» можно понимать любого, кто занимается созданием или редактированием изображений с помощью ЭВМ.

Область информатики, занимающаяся методами создания и редактирования изображений с помощью компьютеров, называют компьютерной графикой.

Это сравнительно молодая дисциплина. Ее появлению способствовало развитие компьютерной техники на рубеже 80-х и 90-х годов. В данный момент персональные компьютеры имеют такие характеристики, которые позволяют профессионалам в области изобразительного искусства, к которым можно отнести художников-оформителей, дизайнеров, архитекторов, обходиться  $6e<sub>3</sub>$ традиционных инструментов художника: бумаги, красок, карандашей - все это заменяет компьютер с установленными на него специальным программным обеспечением.

Компьютерная графика очень актуальна в настоящий момент и пользуется большой популярностью у учащихся старших классов. Умение работать с различными графическими редакторами является важной частью информационной компетентности ученика.

В УМК базового или профильного курса <sup>3</sup>Информатики и ИКТ «Компьютерная графика» как самостоятельный раздел не выделена. Отдельные элементы темы изучаются только на ознакомительном уровне - в этом проявляются ограниченные возможности базовых и профильных курсов по информатике. Поэтому очевидна необходимость изучения графических программ: растровых и векторных редакторов, программ создания и обработки трехмерных объектов, систем автоматизации проектирования, настольных издательских систем и др.

Охватить всю предметную область компьютерной графики в рамках одного курса невозможно, поэтому изучение сведено к рассмотрению вопросов работы с редакторами векторной и растровой графики, при этом основной акцент сделан на технологию создания и редактирования иллюстраций.

Компьютерная графика, как одна из значимых тем школьного курса информатики, активизирует процессы формирования самостоятельности школьников, поскольку связана с обучением творческой информационной технологии, где существенна доля элементов креативности, высокой мотивации обучения. Создание художественных образов, их оформление средствами компьютерной графики, разработка компьютерных моделей требует от учащихся проявления личной инициативы, творческой самостоятельности, исследовательских умений. Данная тема позволяет наиболее полно раскрыться учащимся, проявить себя в различных видах деятельности (диагностической, аналитической, проектировочной, конструктивной, оценочной, творческой, связанной с самовыражением и т.д.).

Данный курс способствует развитию познавательных интересов учащихся; творческого мышления; повышению интереса к предмету, имеет практическую направленность, так как получение учащимися знаний в области

информационных технологий и практических навыков работы с графической информацией является составным элементом общей информационной культуры современного человека, служит основой для дальнейшего роста профессионального мастерства. Реализация программы позволяет заложить основы работы с графической информации, благодаря которой в будущем учащиеся смогут самостоятельно осваивать новые сложные графические программы. *1.3.*

#### *1.4. Нормативно-правовые основания*

1. Федеральный закон от 29 декабря 2012 г. № 273-ФЗ «Об образовании в Российской Федерации».

2. Приказ Министерства просвещения Российской Федерации от 09.11.2018г. № 196 «Об утверждении Порядкаорганизации и осуществления образовательной деятельности по дополнительным общеобразовательным программам».

3. Письмо Министерства образования и науки Российской Федерации от 18 ноября 2015 г. № 09-3242 «Онаправлении рекомендаций по проектированию дополнительных общеразвивающих программ».

4. Постановление Главного государственного санитарного врача

Российской Федерации от 4 июля 2014 г. № 41 «Об утверждении СанПиН 2.4.4.3172-14 «Санитарно-эпидемиологические требования к устройству, содержанию иорганизации режима работы образовательных организаций дополнительного образования детей».

#### *1.5. Адресат программы*

В кружок принимаются учащиеся с 5 по 9 классы, желающие научиться самостоятельно, пользоваться современной цифровой фото и видео техникой. Набор детей на программу осуществляется по принципу добровольности, без отбора и предъявления требований к наличию у них специальных умений. Состав групп постоянный.

### *1.6. Объем программы*

Срок реализации программы – 1 год (68 часов).

#### *1.7. Организация образовательного процесса*

Режим занятий: 2 занятия в неделю, общее количество часов в год – 68. Продолжительность занятия – 40 минут.

Распределение учебного времени занятия определяется в соответствии с возрастом детей и требованиями СанПиН.

Формы организации работы: Занятия состоят из теоретической и практической частей, причём большее количество времени занимает практическая часть, при проведении занятий традиционно используются три формыработы:

- демонстрационная, когда обучающиеся слушают объяснения педагога и наблюдают за демонстрационнымэкраном или экранами компьютеров на ученических рабочих местах;
- фронтальная, когда обучающиеся синхронно работают под управлением педагога;
- самостоятельная, когда обучающиеся выполняют индивидуальные задания в течение части занятия илинескольких занятий.

Количественный состав группы 15 человек.

## 2. ПЕЛЬ И ЗАЛАЧИ ПРОГРАММЫ

Цель: Основной целью изучения курса является освоение базовых понятий и методов фото и видеосъемки; изучениепрограмм для редактирования фотовидео материалов, звука;

обеспечение глубокого понимания принципов построения и хранения изображений, видео и звуковых файлов; профориентация учащихся.

### Реализация намеченной цели осуществляется путём решения следующих залач:

### Образовательных:

Познакомить учащихся с:

- правилами подбора сюжетов к теме;
- графическим редактором Microsoft Office Word;
- программой для просмотров слайд шоу Microsoft Office Power Point;
- графическими редакторами Microsoft Office Picture Manager и ФотоДекор, ФотоЭдитор;
- видео-редакторами Movie Maker и Windows Live;
- программами по обработке звука AudiaCity и др.;
- формированием архива;

### Развивающих:

Развивать у учащихся:

• пользовательский навык работы на компьютере;

- логическое мышление, внимание, память, фантазию, творческие способности;
- способности предвидеть сюжет из прочитанного сценария;
- способность соотносить звуковое сопровождение и видеоматериал.

#### *Воспитывающих:*

- Воспитывать чувство ответственности за результаты своего труда;
- Формировать установки на позитивную социальную деятельность в информационном обществе, на недопустимости действий нарушающих правовые, этические нормы работы с информацией;
- Воспитывать стремление к самоутверждению через освоение компьютера и созидательную деятельность с егопомощью;
- Воспитывать личную ответственность за результаты своей работы на компьютере, за возможные свои ошибки;
- Воспитывать потребность и умение работать в коллективе при решении сложных задач;
- Воспитывать скромность, заботу о пользователе продуктов своего труда.

### **3. СОДЕРЖАНИЕ ПРОГРАММЫ**

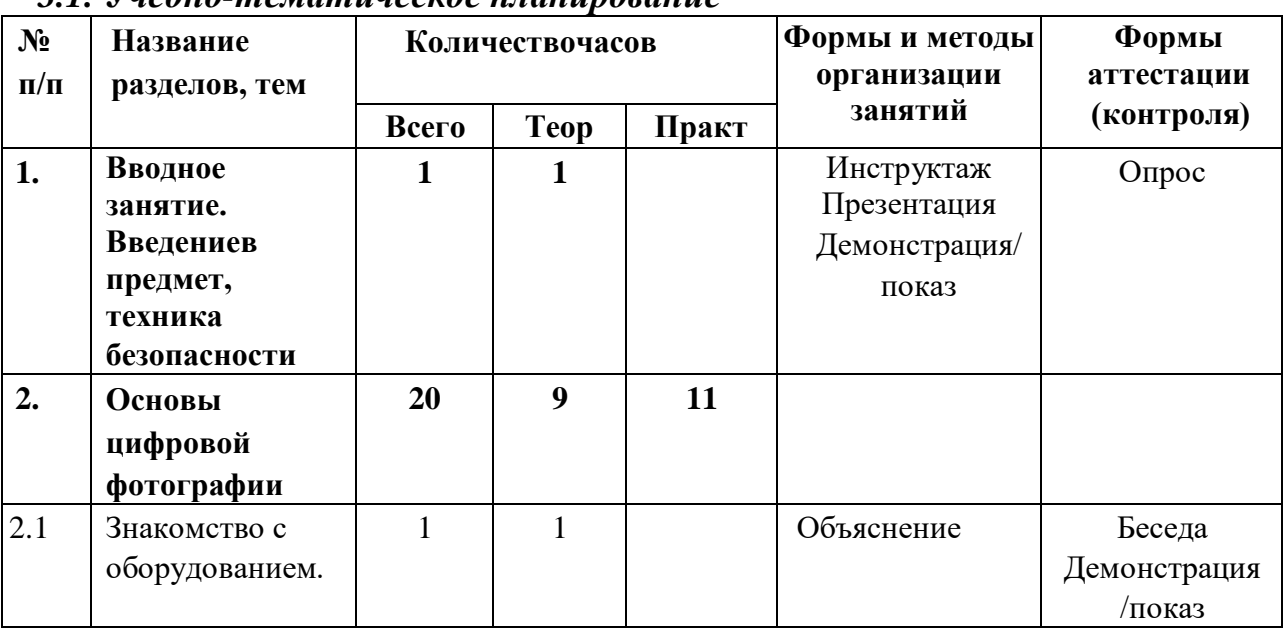

#### *3.1. Учебно-тематическое планирование*

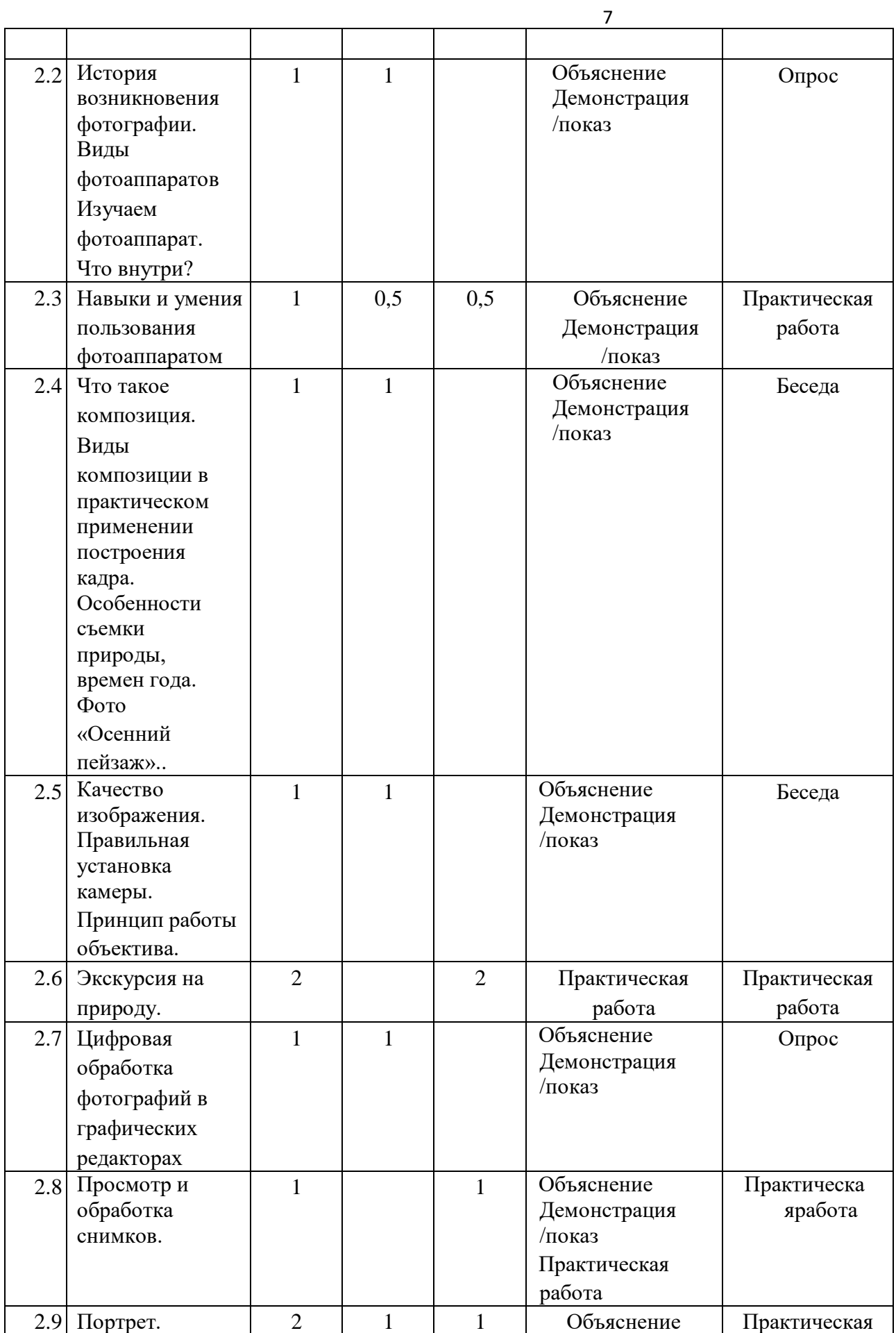

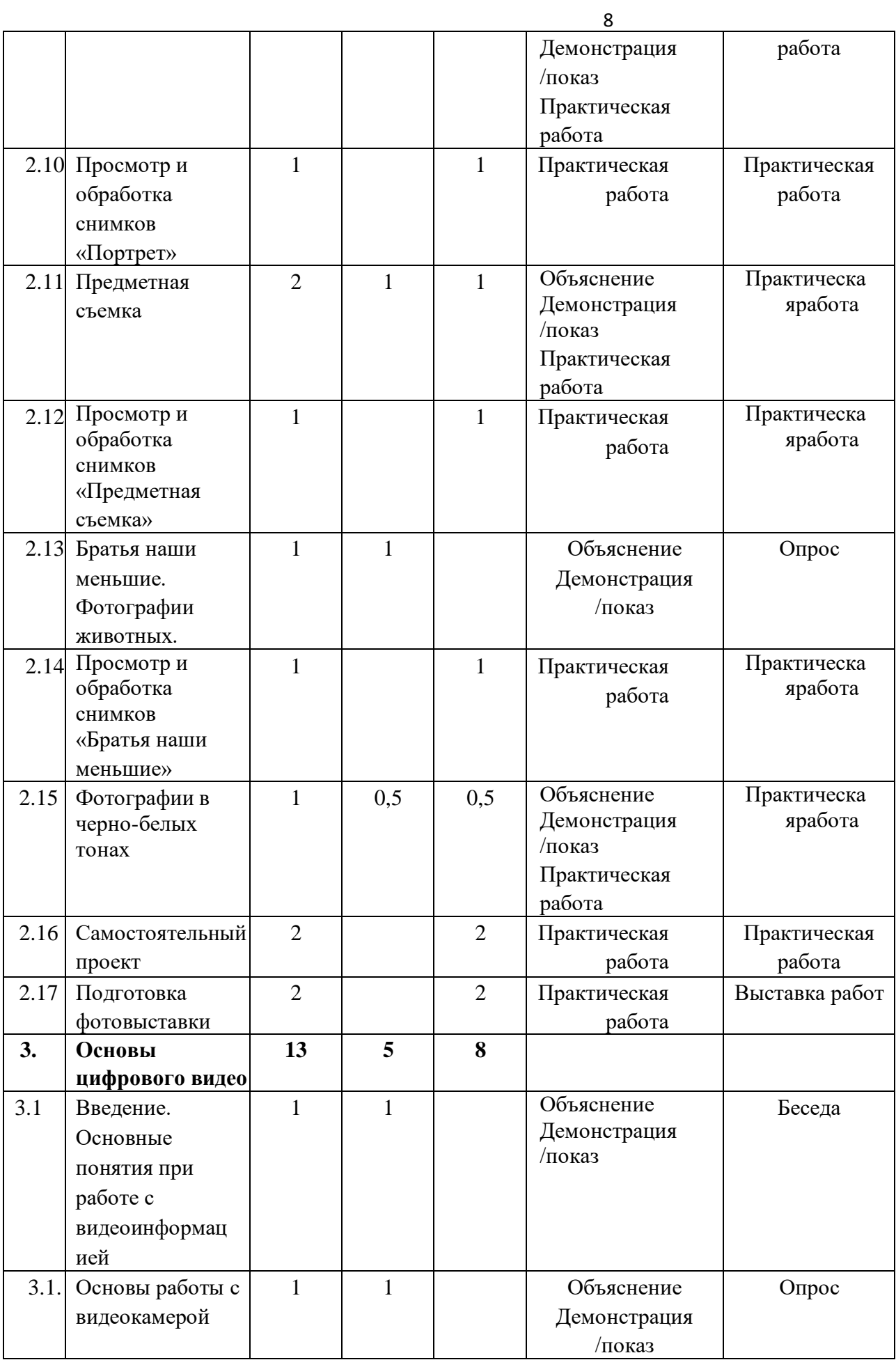

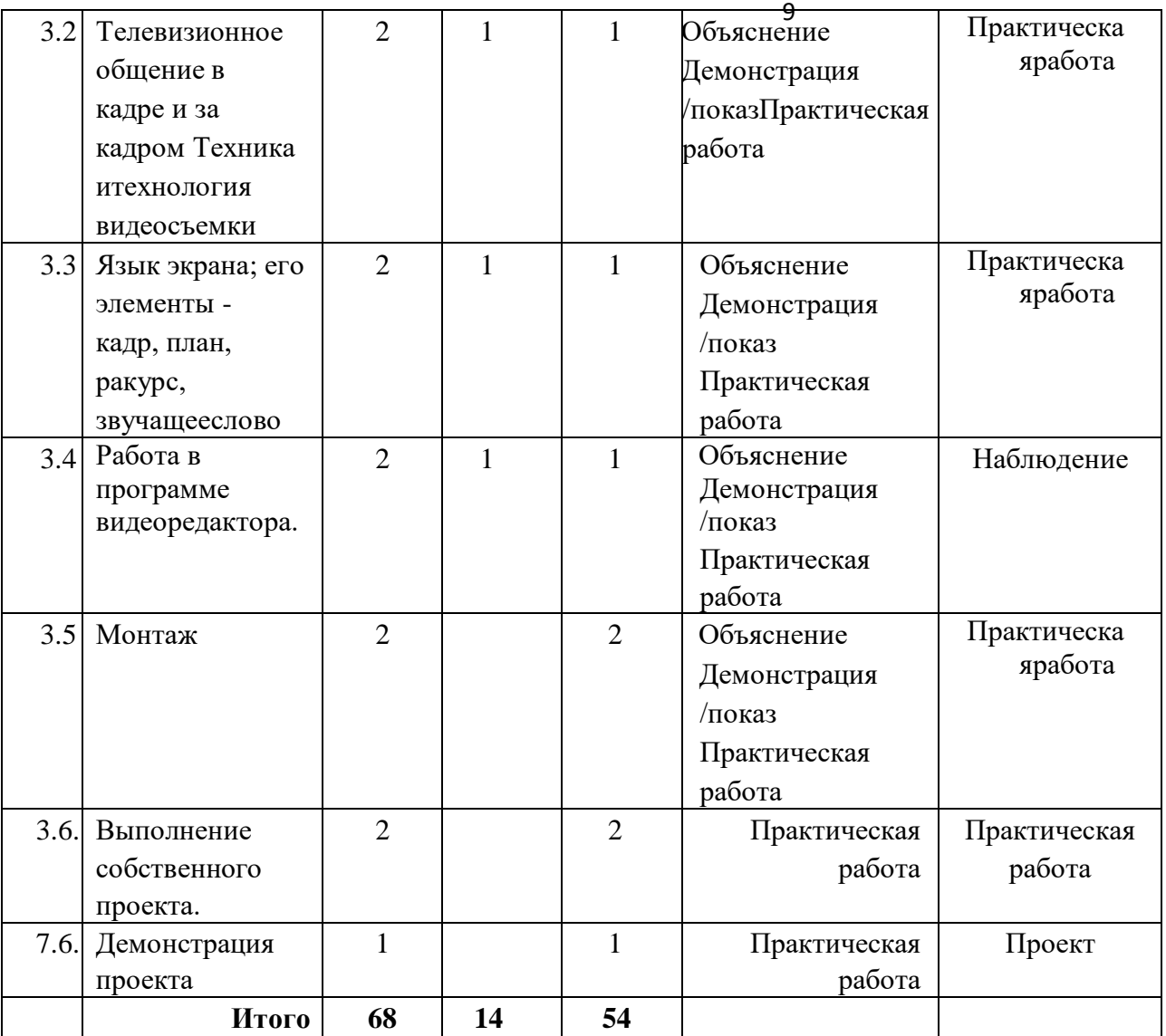

### *3.2. Содержание учебно-тематического плана*

**1. Вводное занятие. Введение в предмет, техника безопасности (1 час)** *Теория:* Основные определения. Техника безопасности.

### **2. Основы цифровой фотографии. (20 часов)**

2.1. Знакомство с оборудованием.

Виды фотоаппаратов Изучаем фотоаппарат. Что внутри?

2.2. История возникновения фотографии.

С чего началась, как продолжилась и чем сейчас является фотография. Камера. Первая в мире фотография "Вид из окна".Фотография в России. Цветная фотография

2.3. Навыки и умения пользования фотоаппаратом

2

Основные понятия и определения. Механизм .получения изображения.

- 2.4. Что такое композиция. Виды композиции в практическом применении построения кадра. Особенности съемкиприроды, времен года. Фото «Осенний пейзаж».
- 2.5. Качество изображения.

Разрешение изображения. Физическое и оптическое разрешение. Пиксели на экране компьютера и на бумаге.

Отображение цвета. Правила преобразования размеров изображений.

Правильная установка камеры. Принцип работыобъектива.

2.6. Экскурсия на природу

Первая пробная съемка уголков природы поселка. Фотосъемка природы.

Масштаб изображения. Изображениепространства.

- 2.7. Цифровая обработка фотографий в графических редакторахОсновные принципы работы.
- 2.8. Просмотр и обработка снимков.

Обсуждение. Цифровая обработка фотографий в графических редакторах. 2.9. Портрет.

- Искусство портретной съемки. Секреты выразительности фотопортрета.
	- Практическое занятие по теме портрет.
- 2.10. Просмотр и обработка снимков «Портрет».

Обсуждение. Цифровая обработка фотографий в графических редакторах по теме «Портрет»

2.11. Предметная съемка.

Искусство предметной съёмки. Контент-фотография.

2.12. Просмотр и обработка снимков «Предметная съемка»

Обсуждение. Цифровая обработка фотографий в графических редакторах

2.13. Братья наши меньшие. Фотографии животных.

Основные правила фотографирования животных. Практическое занятие.

Фотографирование домашних животных.

2.14. Просмотр и обработка снимков «Братья наши меньшие»

Обсуждение. Цифровая обработка фотографий в графических редакторах

- 2.15. Фотографии в черно-белых тонах. Добавление цветовых эффектов. Практическое занятие.
- 2.16. Самостоятельный проект. Выбор темы проекта.. Самостоятельное фотографирование
- 2.17. Подготовка фотовыставки.

### **3. Основы цифрового видео.**

3.1 Введение.

Техника безопасности и правила поведения при работе с видеокамерой. Общие сведения о цифровом видео.

3.2. Основные понятия при работе с видеоинформацией.

Структура видеоинформации. Представление об аналоговой форме записи видео фрагментов. Перевод в цифровойвид. Цифровая видеозапись.

3.3. Основы работы с видеокамерой .

Основные приёмы работы с видеокамерой

3.4. Телевизионное общение в кадре и за кадром Техника и технология видеосъемки.

Правила видеосъемки

- 3.5.Язык экрана; его элементы кадр, план, ракурс, звучащее слово.Расположение объектов в кадре. Ракурс. Свет. Запись звука.
- 3.6.Работа в программе видеоредактора. Знакомство с программами видеомонтажа
- 3.7. Монтаж

Монтаж на компьютере

- 3.8. Выполнение собственного проекта.
- 3.9. Демонстрация проекта

Площадки для публикации видеороликов. Оформление видео канала в интернете. Загрузка.

## **4. УСЛОВИЯ РЕАЛИЗАЦИИ ПРОГРАММЫ**

В процессе учебной деятельности воспитанники обучающиеся должны:

- приобрести социальные знаний, понимание социальной реальности и повседневной жизни;
- сформировать в себе позитивное отношение к базовым ценностям нашего общества и к социальной реальностив целом;
- приобрести опыт самостоятельного социального действия;
- овладеть приемами правильного пользования инструментами, приборами и приспособлениями
- уметь художественно оформлять работы;
- выработать личностные качества: усидчивость, аккуратность, точность. Содержание программы предусматривает подведение обучающихся к
	- осознанному выбору одной из профессий по профилю. По завершению изучения данной программы обучающиеся должны овладеть следующими знаниями, умениями и навыками:
- принципы организации рабочего места и основные правила техники безопасности;
- основные понятия фотографии, графического изображения;
- навыки компьютерной обработки фотографии;
- назначение и устройство фототехники;
- иметь понятие о постановке кадра;
- знать устройство и принцип работы фотоаппарата, основные функции;
- принципы организации рабочего места и основные правила техники безопасности;
- основные понятия видео;
- навыки компьютерной обработки видео;
- назначение и устройство видеотехники;
- иметь понятие о постановке кадра;
- знать устройство и принцип работы видеокамеры, основные функции.

### **Материально-техническое обеспечение**

- 1. Персональный компьютер
- 2. Цифровой фотоаппарат.
- 3. Смартфон.

4 4. Выход в Интернет (желателен, но не обязателен)

### **2.1. Кадровое обеспечение**

Программа реализуется педагогом дополнительного образования, имеющим профессиональное образование по направленности программы.

### **5.СПИСОК ЛИТЕРАТУРЫ**

- 1. Волгин А. Фотография. 1000 рецептов. − М.: Химия, 1993.
- 2. Панфилов Н.Д. Фотография и его выразительные средства. − М.: Искусство, 1995 Ривкин М.Ю. Видеомонтаж на домашнем компьютере. Подробное иллюстрированное руководство. – М.: Лучшиекниги, 2005
- 3. Уэйд Дж. Техника пейзажной фотографии. М.: Мир, 1994.

#### СОДЕРЖАНИЕ ИТОГОВОЙ АТТЕСТАЦИИ

#### по программе «Мульмедиа»

 Аттестация проводится в форме творческого показа. Комплексная оценка знаний, умений и навыков осуществляется по следующим критериям:

– ярко выражено – 5 баллов, средне выражено – 3 балла, недостаточно выражено – 1балл. Наличие критериев обозначается баллами от 1 до 5-ти.

Низкий уровень- сумма балов 5 - 9. Средний уровень 10 - 12 баллов. Высокий уровень 13 - 15 баллов. Результаты аттестации фиксируются в зачетном листе.

## ЗАЧЕТНЫЙ ЛИСТ

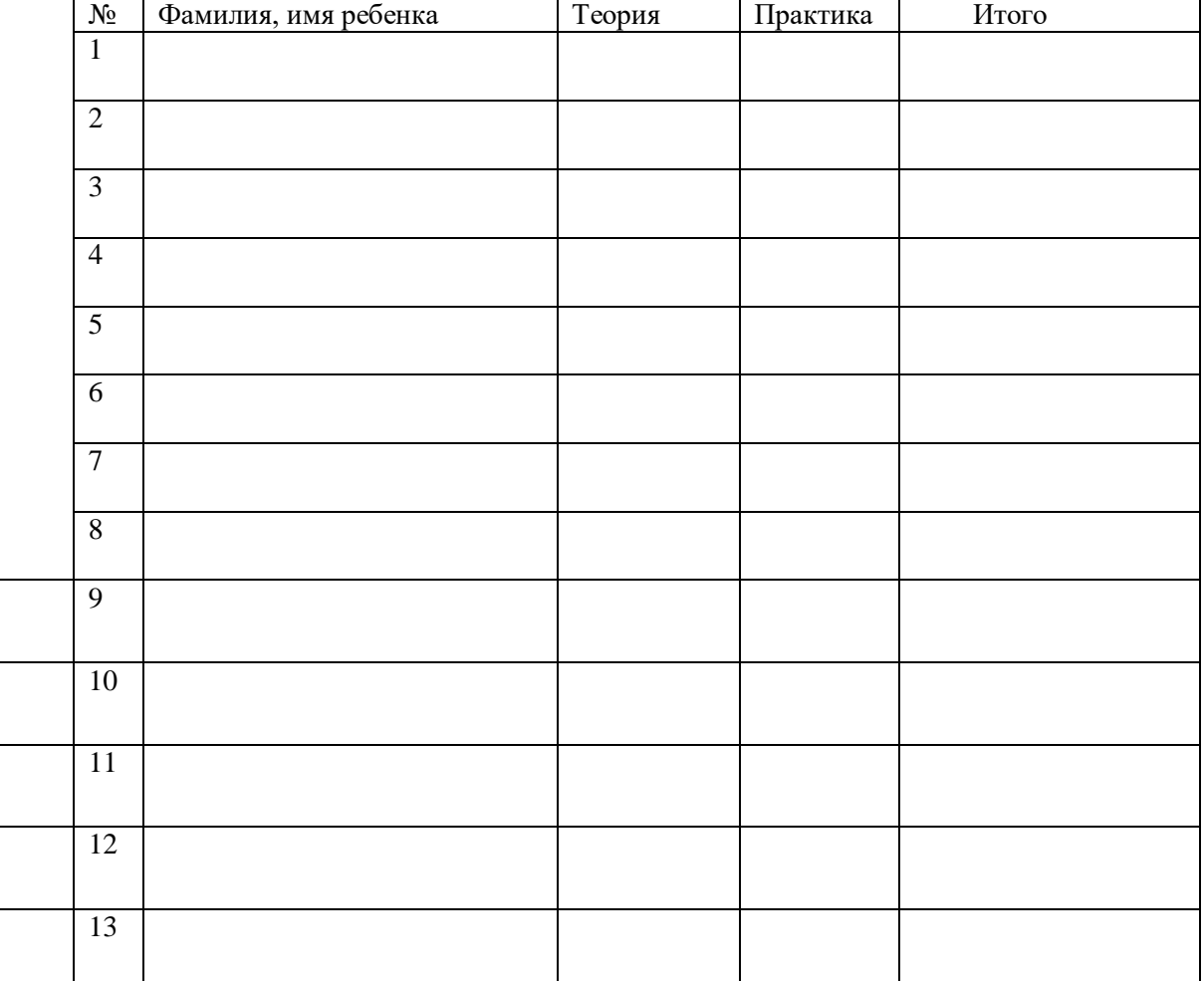